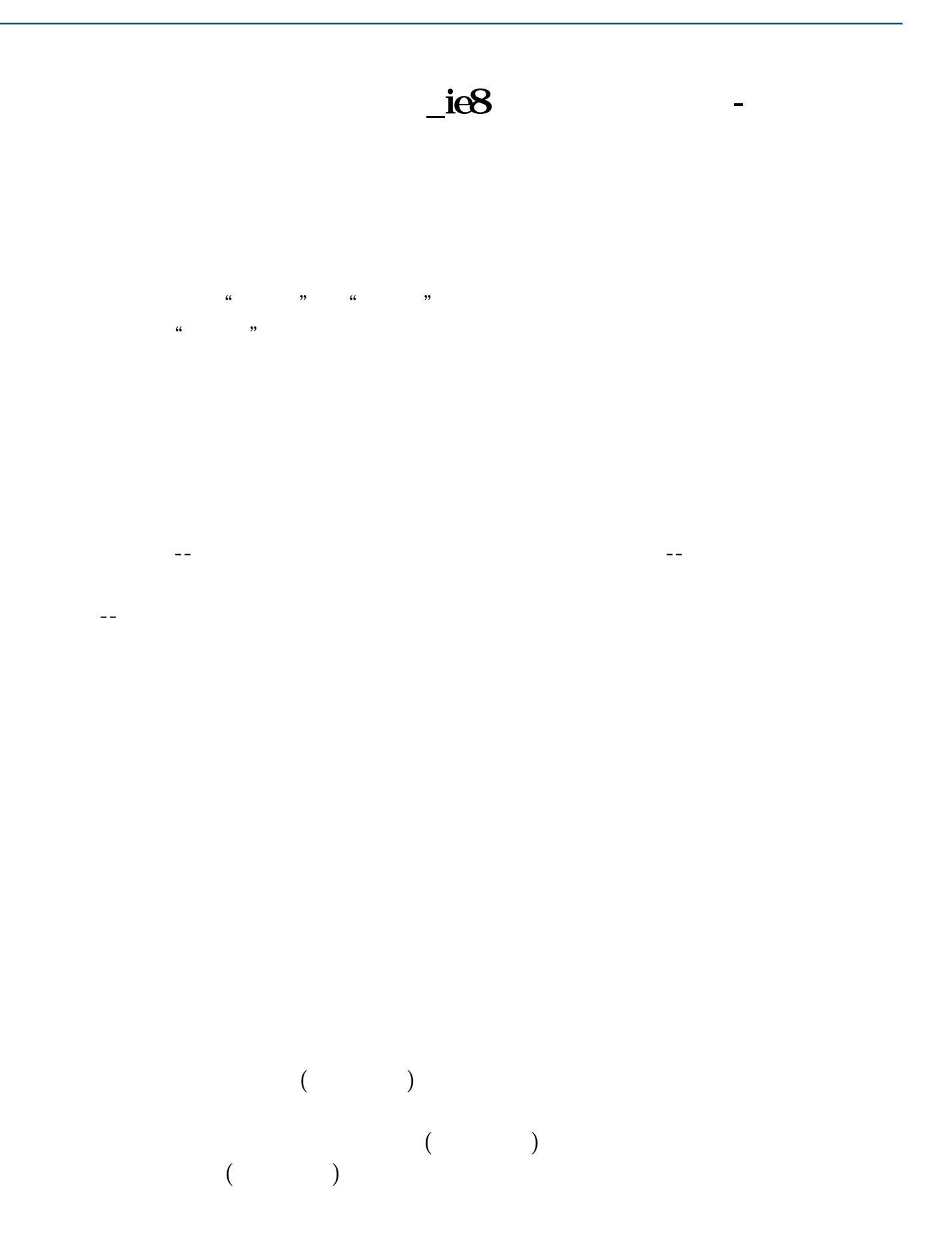

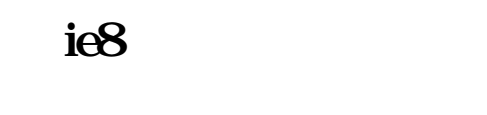

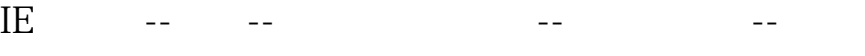

 $\alpha$  was a set of  $\alpha$  and  $\alpha$  and  $\alpha$   $\alpha$   $\beta$   $\gamma$   $\alpha$ 

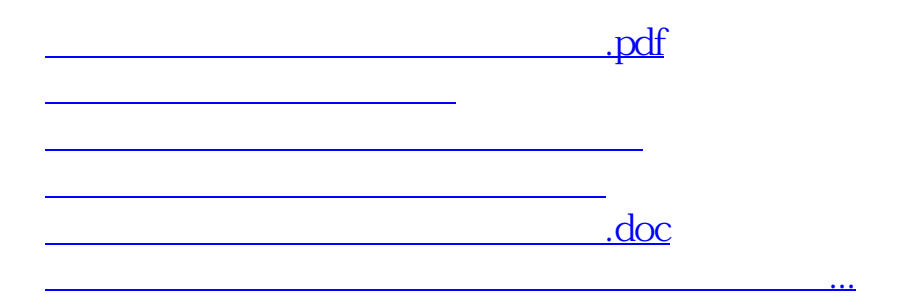

<u><https://www.gupiaozhishiba.com/store/21756648.html></u>